# The *ifvtex* package

# Heiko Oberdiek <heiko.oberdiek at googlemail.com>

# 2010/03/01 v1.5

#### Abstract

This package looks for VTEX, implements and sets the switches  $\iota$ ifvtex,  $\iint \text{grad} \rho$ ,  $\iint \text{grad} \rho$ . It works with plain or LATEX formats.

# Contents

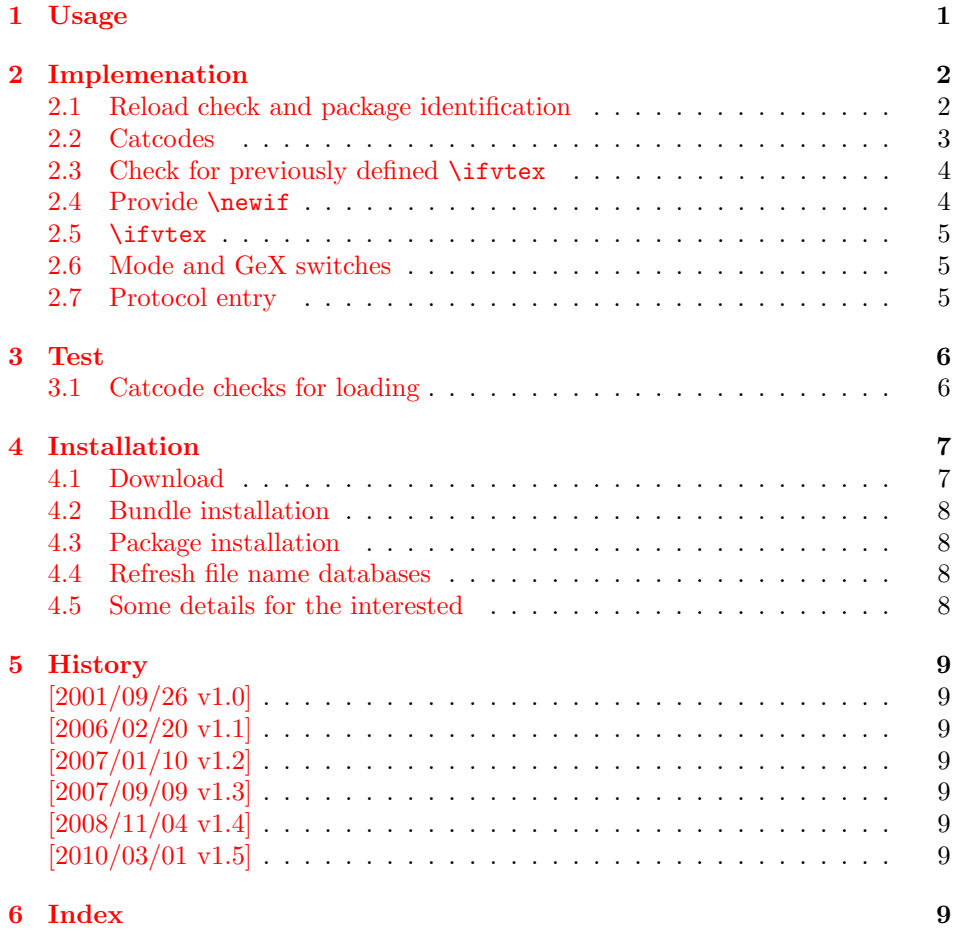

# <span id="page-0-0"></span>1 Usage

The package if<br>vtex can be used with both plain-T<sub>E</sub>X and  $\rm \emph{L}T_{E}X:$ 

plain-TEX: \input ifvtex.sty

 $\LaTeX~2<sub>\varepsilon</sub>: \usepackage{ifvtex}$ 

The package implements switches for VTEX and its different modes and interprets \VTeXversion, \OpMode, and \gexmode.

<span id="page-1-15"></span>\ifvtex

The package provides the switch \ifvtex:

```
\ifvtex
... do things, if VTEX is running ...
\else
\ldots other T<sub>F</sub>X compiler \ldots\fi
```
Users of the package ifthen can use the switch as boolean:

```
\boolean{ifvtex}
```
<span id="page-1-16"></span>\ifvtexdvi \ifvtexpdf \ifvtexps \ifvtexhtml

<span id="page-1-20"></span><span id="page-1-18"></span>VTEX knows different output modes that can be asked by these switches.

# <span id="page-1-17"></span>\ifvtexgex

This switch shows, whether GeX is available.

# <span id="page-1-0"></span>2 Implemenation

# <span id="page-1-1"></span>2.1 Reload check and package identification

```
1 \langle*package\rangle
```
Reload check, especially if the package is not used with IATEX.

```
2 \begingroup
3 \catcode44 12 % ,
4 \catcode45 12 % -
5 \catcode46 12 % .
6 \catcode58 12 % :
7 \catcode64 11 % @
8 \catcode123 1 % {
9 \catcode125 2 % }
10 \expandafter\let\expandafter\x\csname ver@ifvtex.sty\endcsname
11 \ifx\x\relax % plain-TeX, first loading
12 \else
13 \def\empty{}%
14 \ifx\x\empty % LaTeX, first loading,
15 % variable is initialized, but \ProvidesPackage not yet seen
16 \else
17 \catcode35 6 % #
18 \expandafter\ifx\csname PackageInfo\endcsname\relax
19 \def\x#1#2{%
20 \immediate\write-1{Package #1 Info: #2.}%
21 }%
22 \else
23 \def\x#1#2{\PackageInfo{#1}{#2, stopped}}%
24 \setminusfi
25 \x{ifvtex}{The package is already loaded}%
26 \aftergroup\endinput
```

```
27 \foralli
28 \setminusfi
29 \endgroup
Package identification:
30 \begingroup
31 \catcode35 6 % #
32 \catcode40 12 % (
33 \catcode41 12 % )
34 \catcode44 12 % ,
35 \catcode45 12 % -
36 \catcode46 12 % .
37 \catcode47 12 % /
38 \catcode58 12 % :
39 \catcode64 11 % @
40 \catcode91 12 % [
41 \catcode93 12 % ]
42 \catcode123 1 % {
43 \catcode125 2 % }
44 \expandafter\ifx\csname ProvidesPackage\endcsname\relax
45 \def\x#1#2#3[#4]{\endgroup
46 \immediate\write-1{Package: #3 #4}%
47 \xdef#1{#4}%
48 }%
49 \else
50 \det\ x#1#2[#3]{\endgroup51 #2[{#3}]%
52 \ifx#1\@undefined
53 \xdef#1{#3}%
54 \fi
55 \ifx#1\relax
56 \xdef#1{#3}%
57 \fi
58 }%
59 \fi
60 \expandafter\x\csname ver@ifvtex.sty\endcsname
61 \ProvidesPackage{ifvtex}%
62 [2010/03/01 v1.5 Switches for detecting VTeX and its modes (HO)]
2.2 Catcodes
63 \begingroup
```

```
64 \catcode123 1 % {
65 \catcode125 2 % }
66 \def\x{\endgroup
67 \expandafter\edef\csname ifvtex@AtEnd\endcsname{%
68 \catcode35 \the\catcode35\relax
69 \catcode64 \the\catcode64\relax
70 \catcode123 \the\catcode123\relax
71 \catcode125 \the\catcode125\relax
72 }%
73 }%
74 \text{ }\mathsf{tx}75 \catcode35 6 % #
76 \catcode64 11 % @
77 \catcode123 1 % {
78 \catcode125 2 % }
79 \def\TMP@EnsureCode#1#2{%
80 \edef\ifvtex@AtEnd{%
81 \ifvtex@AtEnd
82 \catcode#1 \the\catcode#1\relax
83 }%
84 \catcode#1 #2\relax
85 }
```

```
86 \TMP@EnsureCode{10}{12}% ^^J
87 \TMP@EnsureCode{39}{12}% '
88 \TMP@EnsureCode{44}{12}% ,
89 \TMP@EnsureCode{45}{12}% -
90 \TMP@EnsureCode{46}{12}% .
91 \TMP@EnsureCode{47}{12}% /
92 \TMP@EnsureCode{58}{12}% :
93 \TMP@EnsureCode{60}{12}% <
94 \TMP@EnsureCode{61}{12}% =
95 \TMP@EnsureCode{62}{12}% >
96 \TMP@EnsureCode{94}{7}% ^
97 \TMP@EnsureCode{96}{12}% '
```
# <span id="page-3-35"></span><span id="page-3-34"></span><span id="page-3-33"></span><span id="page-3-32"></span><span id="page-3-31"></span><span id="page-3-0"></span>2.3 Check for previously defined \ifvtex

```
98 \begingroup
99 \expandafter\ifx\csname ifvtex\endcsname\relax
100 \else
101 \edef\i/{\expandafter\string\csname ifvtex\endcsname}%
102 \expandafter\ifx\csname PackageError\endcsname\relax
103 \def\x#1#2{%
104 \qquad \qquad \text{edef}\z{\#2}\%105 \expandafter\errhelp\expandafter{\z}%
106 \errmessage{Package ifvtex Error: #1}%
107 }%
108 \det\forall{\{\uparrow\text{-}J\}}109 \newlinechar=10 %
110 \else
111 \def\x#1#2{%
112 \PackageError{ifvtex}{#1}{#2}%
113 }%
114 \def\y{\MessageBreak}%
115 \fi
116 \x{\t{Name clash, \i} \xi} is already defined}{%
117 Incompatible versions of \i/ can cause problems,\y
118 therefore package loading is aborted.%
119 }%
120 \endgroup
121 \ifvtex@AtEnd
122 \expandafter\endinput
123 \foralli
124 \endgroup
```
#### <span id="page-3-23"></span><span id="page-3-21"></span><span id="page-3-19"></span><span id="page-3-17"></span><span id="page-3-16"></span><span id="page-3-12"></span><span id="page-3-1"></span>2.4 Provide \newif

```
125 \begingroup\expandafter\expandafter\expandafter\endgroup
126 \expandafter\ifx\csname newif\endcsname\relax
```
#### <span id="page-3-20"></span>\ifvtex@newif

<span id="page-3-15"></span><span id="page-3-2"></span>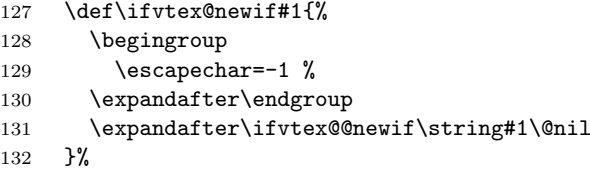

#### <span id="page-3-18"></span>\ifvtex@@newif

<span id="page-3-11"></span><span id="page-3-10"></span><span id="page-3-9"></span><span id="page-3-8"></span><span id="page-3-3"></span>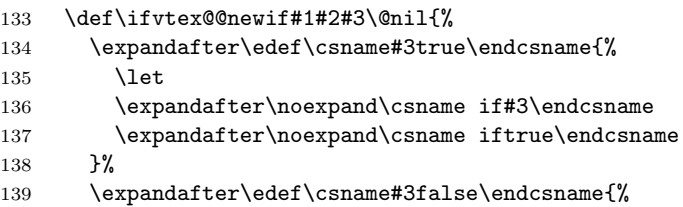

<span id="page-4-4"></span><span id="page-4-3"></span>140 \let \expandafter\noexpand\csname if#3\endcsname 142 \expandafter\noexpand\csname iffalse\endcsname 143 }% \csname#3false\endcsname }%

<span id="page-4-5"></span>\else

#### <span id="page-4-15"></span>\ifvtex@newif

```
147 \expandafter\let\expandafter\ifvtex@newif\csname newif\endcsname
148 \overline{148}
```
#### <span id="page-4-0"></span>2.5 \ifvtex

<span id="page-4-13"></span>\ifvtex Create and set the switch. \newif initializes the switch with \iffalse.

```
149 \ifvtex@newif\ifvtex
```

```
150 \begingroup\expandafter\expandafter\expandafter\endgroup
151 \expandafter\ifx\csname VTeXversion\endcsname\relax
152 \else
153 \begingroup\expandafter\expandafter\expandafter\endgroup
154 \expandafter\ifx\csname OpMode\endcsname\relax
155 \else
156 \vtextrue
157 \bigcupfi
158 \fi
```
# <span id="page-4-29"></span><span id="page-4-1"></span>2.6 Mode and GeX switches

```
159 \ifvtex@newif\ifvtexdvi
160 \ifvtex@newif\ifvtexpdf
161 \ifvtex@newif\ifvtexps
162 \ifvtex@newif\ifvtexhtml
163 \ifvtex@newif\ifvtexgex
164 \ifvtex
165 \ifcase\OpMode\relax
166 \vtexdvitrue
167 \or % 1
168 \vtexpdftrue
169 \or % 2
170 \vtexpstrue
171 \or % 3
172 \vtexpstrue
173 \or\or\or\or\or\or\or % 10
174 \vtexhtmltrue
175 \fi
176 \begingroup\expandafter\expandafter\expandafter\endgroup
177 \expandafter\ifx\csname gexmode\endcsname\relax
178 \else
179 \ifnum\gexmode>0 %
180 \vtexgextrue
181 \qquad \text{If }182 \fi
183 \fi
```
# <span id="page-4-28"></span><span id="page-4-25"></span><span id="page-4-24"></span><span id="page-4-11"></span><span id="page-4-9"></span><span id="page-4-2"></span>2.7 Protocol entry

Log comment:

```
184 \begingroup
185 \expandafter\ifx\csname PackageInfo\endcsname\relax
186 \def\x#1#2{%
187 \immediate\write-1{Package #1 Info: #2.}%
```

```
188 }%
189 \else
190 \let\x\PackageInfo
191 \expandafter\let\csname on@line\endcsname\empty
192 \overrightarrow{fi}193 \x{\text{ifvtex}}{\194 VTeX %
195 \ifvtex
196 in \ifvtexdvi DVI\fi
197 \ifvtexpdf PDF\fi
198 \ifvtexps PS\fi
199 \ifvtexhtml HTML\fi
200 \simeq \simeq \simeq \simeq \simeq201 with\ifvtexgex\else out\fi\space GeX %
202 \else
203 not %
204 \overrightarrow{fi}205 detected%
206 }%
207 \endgroup
208 \ifvtex@AtEnd
209 \langle / \text{package} \rangle
```
# <span id="page-5-21"></span><span id="page-5-19"></span><span id="page-5-0"></span>3 Test

# <span id="page-5-1"></span>3.1 Catcode checks for loading

```
210 \langle*test1\rangle211 \catcode '\{=1 %
212 \catcode'\}=2 %
213 \catcode'\#=6 %
214 \catcode'\@=11 %
215 \expandafter\ifx\csname count@\endcsname\relax
216 \countdef\count@=255 %
217 \fi
218 \expandafter\ifx\csname @gobble\endcsname\relax
219 \long\def\@gobble#1{}%
220 \fi
221 \expandafter\ifx\csname @firstofone\endcsname\relax
222 \long\def\@firstofone#1{#1}%
223 \fi
224 \expandafter\ifx\csname loop\endcsname\relax
225 \expandafter\@firstofone
226 \else
227 \expandafter\@gobble
228 \fi
229 {%
230 \def\loop#1\repeat{%
231 \det\body{\#1}%
232 \iterate
233 }%
234 \def\iterate{%
235 \body
236 \let\next\iterate
237 \else
238 \let\next\relax
239 \fi
240 \next<br>241 }%
241
242 \let\repeat=\fi
243 }%
```

```
244 \def\RestoreCatcodes{}
245 \count@=0 %
246 \loop
247 \edef\RestoreCatcodes{%
248 \RestoreCatcodes
249 \catcode\the\count@=\the\catcode\count@\relax
250 }%
251 \ifnum\count@<255 %
252 \advance\count@ 1 %
253 \repeat
254
255 \def\RangeCatcodeInvalid#1#2{%
256 \count@=#1\relax
257 \loop
258 \catcode\count@=15 %
259 \ifnum\count@<#2\relax
260 \advance\count@ 1 %
261 \repeat
262 }
263 \expandafter\ifx\csname LoadCommand\endcsname\relax
264 \def\LoadCommand{\input ifvtex.sty\relax}%
265 \fi
266 \def\Test{%
267 \RangeCatcodeInvalid{0}{47}%
268 \RangeCatcodeInvalid{58}{64}%
269 \RangeCatcodeInvalid{91}{96}%
270 \RangeCatcodeInvalid{123}{255}%
271 \catcode'\@=12 %
272 \catcode'\\=0 %
273 \catcode'\{=1 %
274 \catcode'\}=2 %
275 \catcode'\#=6 %
276 \catcode'\[=12 %
277 \catcode'\]=12 %
278 \catcode'\%=14 %
279 \catcode'\ =10 %
280 \catcode13=5 %
281 \LoadCommand
282 \RestoreCatcodes
283 }
284 \Test
285 \csname @@end\endcsname
286 \end
287 \langle /test1 \rangle
```
# <span id="page-6-40"></span><span id="page-6-38"></span><span id="page-6-32"></span><span id="page-6-31"></span><span id="page-6-30"></span><span id="page-6-29"></span><span id="page-6-25"></span><span id="page-6-23"></span><span id="page-6-22"></span><span id="page-6-16"></span><span id="page-6-11"></span><span id="page-6-10"></span><span id="page-6-9"></span><span id="page-6-8"></span><span id="page-6-7"></span><span id="page-6-6"></span><span id="page-6-5"></span><span id="page-6-4"></span><span id="page-6-3"></span><span id="page-6-0"></span>4 Installation

# <span id="page-6-1"></span>4.1 Download

Package. This package is available on  $CTAN<sup>1</sup>$  $CTAN<sup>1</sup>$  $CTAN<sup>1</sup>$ :

[CTAN:macros/latex/contrib/oberdiek/ifvtex.dtx](ftp://ftp.ctan.org/tex-archive/macros/latex/contrib/oberdiek/ifvtex.dtx) The source file.

[CTAN:macros/latex/contrib/oberdiek/ifvtex.pdf](ftp://ftp.ctan.org/tex-archive/macros/latex/contrib/oberdiek/ifvtex.pdf) Documentation.

Bundle. All the packages of the bundle 'oberdiek' are also available in a TDS compliant ZIP archive. There the packages are already unpacked and the documentation files are generated. The files and directories obey the TDS standard.

[CTAN:install/macros/latex/contrib/oberdiek.tds.zip](ftp://ftp.ctan.org/tex-archive/install/macros/latex/contrib/oberdiek.tds.zip)

<span id="page-6-2"></span><ftp://ftp.ctan.org/tex-archive/>

TDS refers to the standard "A Directory Structure for T<sub>F</sub>X Files" ([CTAN:tds/](ftp://ftp.ctan.org/tex-archive/tds/tds.pdf) [tds.pdf](ftp://ftp.ctan.org/tex-archive/tds/tds.pdf)). Directories with texmf in their name are usually organized this way.

#### <span id="page-7-0"></span>4.2 Bundle installation

Unpacking. Unpack the oberdiek.tds.zip in the TDS tree (also known as texmf tree) of your choice. Example (linux):

unzip oberdiek.tds.zip -d ~/texmf

Script installation. Check the directory TDS:scripts/oberdiek/ for scripts that need further installation steps. Package attachfile2 comes with the Perl script pdfatfi.pl that should be installed in such a way that it can be called as pdfatfi. Example (linux):

```
chmod +x scripts/oberdiek/pdfatfi.pl
cp scripts/oberdiek/pdfatfi.pl /usr/local/bin/
```
#### <span id="page-7-1"></span>4.3 Package installation

Unpacking. The .dtx file is a self-extracting docstrip archive. The files are extracted by running the .dtx through plain-T<sub>E</sub>X:

tex ifvtex.dtx

TDS. Now the different files must be moved into the different directories in your installation TDS tree (also known as texmf tree):

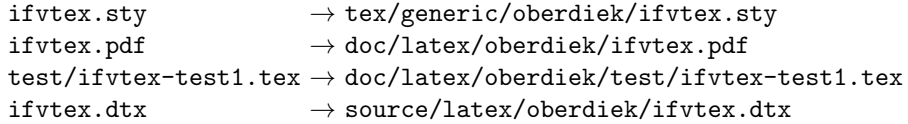

If you have a docstrip.cfg that configures and enables docstrip's TDS installing feature, then some files can already be in the right place, see the documentation of docstrip.

#### <span id="page-7-2"></span>4.4 Refresh file name databases

If your T<sub>EX</sub> distribution (teT<sub>EX</sub>, mikT<sub>EX</sub>, ...) relies on file name databases, you must refresh these. For example, teTEX users run texhash or mktexlsr.

#### <span id="page-7-3"></span>4.5 Some details for the interested

Attached source. The PDF documentation on CTAN also includes the .dtx source file. It can be extracted by AcrobatReader 6 or higher. Another option is pdftk, e.g. unpack the file into the current directory:

pdftk ifvtex.pdf unpack\_files output .

**Unpacking with**  $\mathbf{P}\mathbf{T}_{\mathbf{F}}\mathbf{X}$ **.** The  $\mathbf{M}\mathbf{X}$  chooses its action depending on the format:

plain-T<sub>E</sub>X: Run docstrip and extract the files.

LATEX: Generate the documentation.

If you insist on using  $\text{LATEX}$  for docstrip (really, docstrip does not need  $\text{LATEX}$ ), then inform the autodetect routine about your intention:

latex \let\install=y\input{ifvtex.dtx}

Do not forget to quote the argument according to the demands of your shell.

Generating the documentation. You can use both the .dtx or the .drv to generate the documentation. The process can be configured by the configuration file ltxdoc.cfg. For instance, put this line into this file, if you want to have A4 as paper format:

\PassOptionsToClass{a4paper}{article}

An example follows how to generate the documentation with pdfIAT<sub>EX</sub>:

```
pdflatex ifvtex.dtx
makeindex -s gind.ist ifvtex.idx
pdflatex ifvtex.dtx
makeindex -s gind.ist ifvtex.idx
pdflatex ifvtex.dtx
```
# <span id="page-8-0"></span>5 History

<span id="page-8-1"></span> $[2001/09/26 v1.0]$ 

• First public version.

## <span id="page-8-2"></span> $[2006/02/20 \text{ v}1.1]$

- DTX framework.
- Undefined tests changed.

# <span id="page-8-3"></span>[2007/01/10 v1.2]

• Fix of the \ProvidesPackage description.

# <span id="page-8-4"></span>[2007/09/09 v1.3]

• Catcode section added.

# <span id="page-8-5"></span>[2008/11/04 v1.4]

• Bug fix: Mispelled \OpMode (found by Hideo Umeki).

#### <span id="page-8-6"></span> $[2010/03/01 v1.5]$

• Compatibility with iniT<sub>E</sub>X.

# <span id="page-8-7"></span>6 Index

Numbers written in italic refer to the page where the corresponding entry is described; numbers underlined refer to the code line of the definition; numbers in roman refer to the code lines where the entry is used.

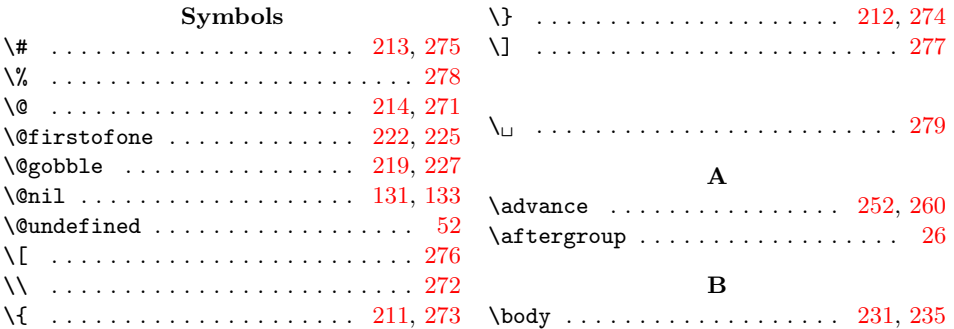

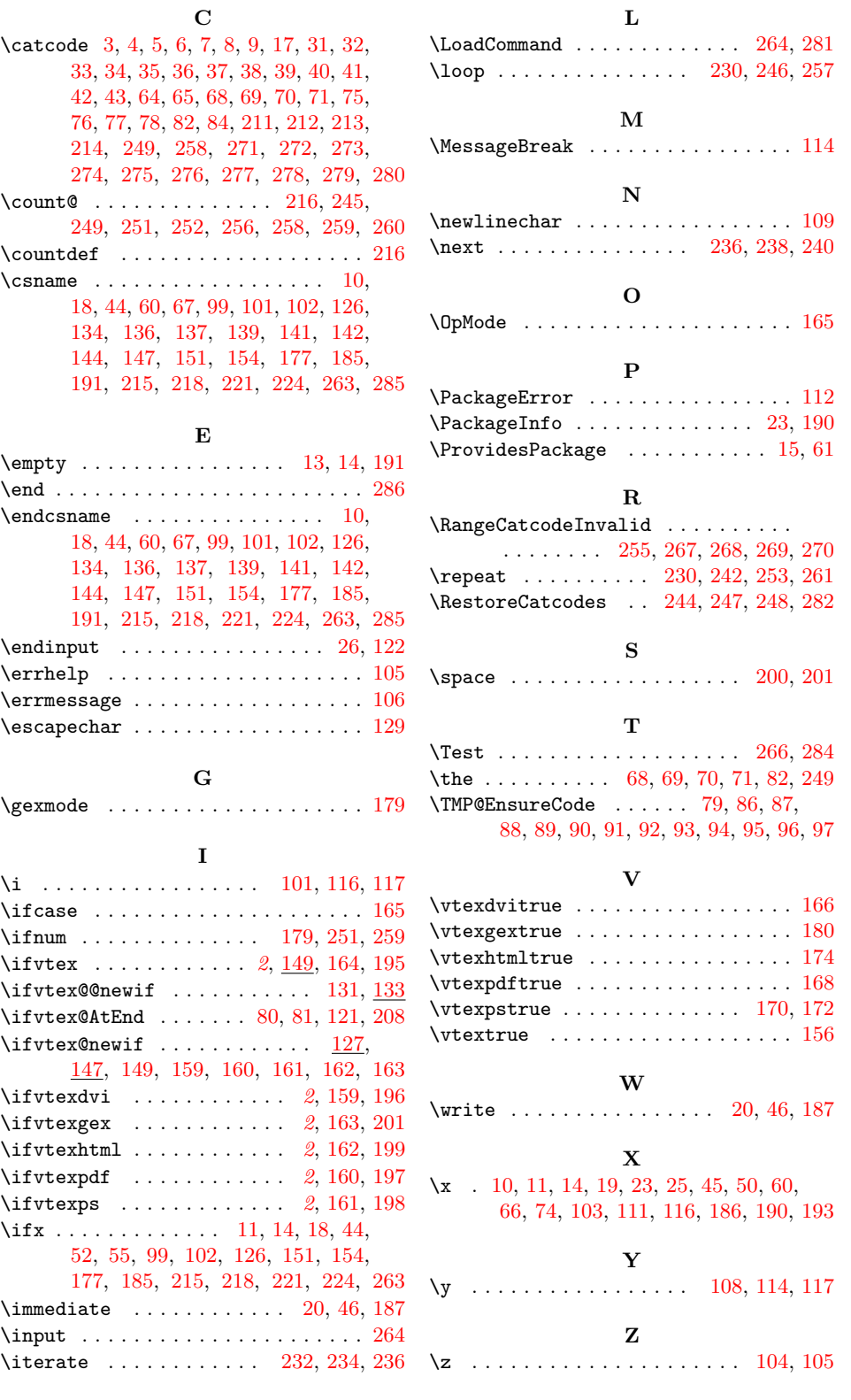